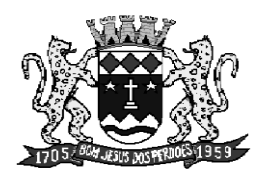

Rua N. Sra. Consolação, 295 - Centro - CEP 12955-000 - Fone: (11) 4012-7535 - Bom Jesus dos Perdões - SP

## **CONVITE N.° 03/2013**

### **ANEXO I – TERMO DE REFERÊNCIA**

### **OBJETO**

Contratação de empresa para conversão e importação de dados, implantação e cessão de direito de uso, pelo período de 12 (doze) meses de sistemas informatizados nas áreas de **Contabilidade Pública, Patrimônio, Folha de pagamento e Almoxarifado**, conforme especificações constantes neste termo de referência, e, fornecimento de suporte técnico avançado "*in loco*" para realizar migrações, testes de desempenho, ajustes em software, atualizações e treinamentos técnicos avançados visando à manutenção da compatibilidade das soluções contratadas com as alterações de estrutura eventualmente necessárias na rede, servidores e clientes, como também, manter os usuários atualizados em relação à utilização dos sistemas, principalmente frente às atualizações efetuadas ao longo do tempo.

#### **Requisitos Tecnológicos**

Todos os sistemas deverão ser desenvolvidos em linguagem visual, compatíveis com sistema operacional Microsoft Windows, versões XP, Vista, ou 7, de 32 bits.

Permitir a utilização em plataforma multiusuário, através de rede cliente-servidor, devendo ser compatível com servidor Windows e Linux.

Todos os sistemas deverão possuir ambiente de cadastro de usuários do sistema e a definição de controle de acesso aos itens do sistema.

Deverá possuir ferramenta individual em cada sistema para realização de cópia de segurança.

#### **Suporte**

Em no máximo 5 (cinco) dias após a implantação, a empresa contratada deverá oferecer treinamento aos usuários dos sistemas e disponibilizar canal de suporte, através de telefone e email, nos dias úteis, durante o horário comercial, enquanto viger o contrato.

#### **Implantação dos Sistemas**

É de total responsabilidade da empresa contratada a eventual conversão dos dados para importação na base proposta, e implantação dos sistemas, devendo isto ocorrer no prazo máximo de 05 (cinco) dias após o recebimento da ordem de início de serviço.

### **DESCRITIVO DOS SISTEMAS**

## **ITEM 01 – SISTEMA DE CONTABILIDADE**

O Sistema de Contabilidade deverá ser composto pelos módulos de Planejamento, PPA, LDO, LOA, Execução Orçamentária (Despesa, Receita, Financeiro) e Contabilidade Pública de acordo com as diretrizes do Sistema AUDESP do Tribunal de Contas do Estado. Este sistema tem por objetivo apoiar o setor de contabilidade na confecção das peças de planejamento e no processamento da execução do orçamentária e financeira da entidade, em conformidade com a legislação pertinente, inclusive no que tange a emissão relatórios de controle da execução.

## **1 Planejamento**

### **1.1 PPA (Plano Plurianual)**

1.1.1 Neste módulo o sistema deverá possuir pré-cadastrado de acordo com a Legislação vigente e com possibilidade de alterações inclusões e exclusões pelos próprios usuários, os seguintes itens:

1.1.1.1 Funções de Governo;

- 1.1.1.2 Sub-funções de governo, vinculadas as respectivas funções;
- 1.1.1.3 Esferas de Governo;

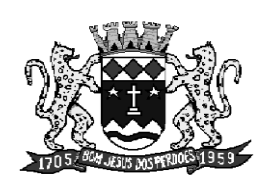

Rua N. Sra. Consolação, 295 - Centro - CEP 12955-000 - Fone: (11) 4012-7535 - Bom Jesus dos Perdões - SP

1.1.1.4 Tipos de ações de Governo;

1.1.2 Possibilitar o Cadastramento dos seguintes itens:

1.1.2.1 Órgão;

1.1.2.2 Unidade Orçamentária;

1.1.2.3 Unidade Executora, vinculando-a a respectiva UO;

1.1.2.4 Programas de Governo;

1.1.2.5 Ações do Governo, vinculando-as aos respectivos tipos;

Indicadores;

1.1.2.6 Projetos do PPA, distinguindo-os por tipo, data e número, sendo que cada projeto deverá possuir um código de sequencial de cadastro vinculado a respectiva vigência;

1.1.2.6.1 Permitir a criação de um novo código de projeto com base em outro já lançado, duplicando assim todos os dados, possibilitando eliminação de retrabalho, bem como manter as informações atualizadas.

1.1.3 No lançamento dos dados do ANEXO I, ser oferecida a opção de escolha do respectivo projeto que receberá os lançamentos, bem como o tipo de movimento a ser realizado (INICIAL, ALTERAÇÃO, INCLUSÃO, EXCLUSÃO), sendo inseridos na mesma tela os valores totais de cada grupo de receita para cada exercício, apresentando o total geral de cada exercício.

1.1.4 No lançamento dos dados do ANEXO II do PPA, deverá ser oferecida a opção de escolha do respectivo projeto que receberá os lançamentos, bem como o tipo de movimento a ser realizado (INICIAL, ALTERAÇÃO, INCLUSÃO, EXCLUSÃO), e posteriormente sendo apontados os seguintes dados:

1.1.4.1 Esfera de Governo;

1.1.4.2 Unidade Orçamentária;

- 1.1.4.3 Unidade Executora;
- 1.1.4.4 Programa de trabalho;
- 1.1.4.5 Custo total do Programa;
- 1.1.4.6 Objetivo do Programa;
- 1.1.4.7 Justificativa

1.1.4.8 Indicadores, cada qual possuindo individualmente a unidade de medida, índice recente, índice futuro, e a progressão do índice em cada exercício.

1.1.5 No lançamento dos dados do Anexo III, também deverão ser oferecidas as mesmas opções do Anexo II, incrementando-se a escolha do Programa para o qual serão lançadas as ações, e possibilitando o apontamento dos seguintes dados:

1.1.5.1 Função de Governo;

1.1.5.2 Sub-função de Governo;

1.1.5.3 Tipo de Ação;

1.1.5.4 Código da Ação;

1.1.5.5 Metas quantitativas e os respectivos custos financeiros anuais para o desenvolvimento das ações, não permitindo que sejam lançados valos para ações que ultrapassem o valor total do programa, demonstrando inclusive a cada inclusão de dados o saldo a ser distribuído nas demais ações;

1.1.6 Permitir a exportação dos dados do PPA para os respectivos exercícios da LDO.

1.1.7 Permitir a emissão dos relatórios:

1.1.7.1 Anexo II – Programas governamentais, metas e custos, ordenado por unidade/unidade executora/programa, possibilitando a emissão individualizada de determinada e unidade ou unidade executora.

1.1.7.2 Anexo III – Unidades Executoras e Ações para Desenvolvimento dos Programas, ordenado por unidade/unidade executora/programa/ação de governo, possibilitando a emissão individualizada de determinada e unidade ou unidade executora.

1.1.7.3 Anexo IV – Estrutura de Governo;

1.1.7.4 Relatório dos Programas consolidados, demonstrando o valor total de cada programa em cada exercício, o total por exercício e o total geral;

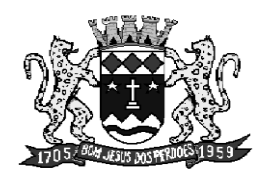

Rua N. Sra. Consolação, 295 - Centro - CEP 12955-000 - Fone: (11) 4012-7535 - Bom Jesus dos Perdões - SP

# **1.2 LDO (Lei de Diretrizes Orçamentárias)**

1.2.1 Possuir as mesmas funcionalidades do item descritas nos itens 1.1.4, 1.1.5 e 1.1.7 e subitens, lendo-se Anexo V onde se lê Anexo II, Anexo VI onde Anexo III, e LDO onde se lê PPA.

1.2.2 Lançamento para código de projeto LDO específico e emissão de relatório das metas anuais, conforme atr. 4º § 1º da LRF (Lei de Responsabilidade Fiscal – Lei Complementar nº 101/2000), resultado primário e nominal.

1.2.3 Lançamento para código de projeto LDO específico e emissão de relatório da avaliação do cumprimento das metas anuais do exercício anterior, conforme art. 4º § 2º, inciso I da LRF.

1.2.4 Lançamento para código de projeto LDO específico e emissão de relatório das Metas fiscais atuais comparadas com as metas fiscais fixadas nos três exercícios anteriores, conforme atr. 4º § 2º, inciso II da LRF.

1.2.5 Lançamento para código de projeto LDO específico e emissão de relatório da Evolução do Patrimônio Líquido, conforme art. 4º § 2º, inciso III da LRF.

1.2.6 Lançamento para código de projeto LDO específico e emissão de relatório de Origem e aplicação dos recursos obtidos com a alienação de ativos, conforme art. 4º § 2º, inciso III da LRF.

1.2.7 Lançamento para código de projeto LDO específico e emissão de relatório das Receitas e Despesas Previdenciárias do Regime Próprio de Previdência Social, conforme art. 4º § 2º, inciso IV, alínea a, da LRF.

1.2.8 Lançamento para código de projeto LDO específico e emissão de relatório do Demonstrativo da Projeção Atuarial do Regime Próprio de Previdência Social, conforme art. 4º § 2º, inciso IV, alínea a, da LRF.

1.2.9 Lançamento para código de projeto LDO específico e emissão de relatório da Estimativa e Compensação da Renuncia Receita, conforme art. 4º § 2º, inciso V, da LRF.

1.2.10 Lançamento para código de projeto LDO específico e emissão de relatório da Margem de Expansão das Despesas Obrigatórias de Caráter Continuado, conforme art. 4º § 2º, inciso V, da LRF.

1.2.11 Permitir a criação de um novo código de projeto com base em outro já lançado, duplicando assim todos os dados, possibilitando eliminação de retrabalho, bem como manter as informações atualizadas

## **1.3 LOA (Lei do Orçamento Anual)**

1.3.1 Neste módulo o sistema deverá possuir pré-cadastrado de acordo com a Legislação vigente, e com possibilidade de alterações, inclusões e exclusões, os seguintes itens:

- 1.3.1.1 Fonte de Recursos;
- 1.3.1.2 Códigos de aplicação;
- 1.3.1.3 Categorias econômicas da despesa;
- 1.3.1.4 Grupos de despesa;
- 1.3.1.5 Modalidade de Aplicação;
- 1.3.1.6 Elementos da despesa;

1.3.2 Cadastramento de grupos de análises orçamentárias.

1.3.3 Cadastramento das contas de Receitas orçamentárias, sendo gerado um código reduzido para cada conta que receberá lançamento.

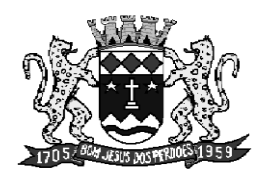

Rua N. Sra. Consolação, 295 - Centro - CEP 12955-000 - Fone: (11) 4012-7535 - Bom Jesus dos Perdões - SP

1.3.4 Lançamento dos valores ordinários e vinculados, com as respectivas fontes de recurso, das contas de receita do orçamento, através do código reduzido gerado e possibilitando também a busca através do código institucional da receita, bem como a vinculação a um grupo de análise orçamentária.

1.3.5 Lançamento das contas de despesa do orçamento, para cada ação de governo constante na LDO, até o nível de elemento da despesa, e seus respectivos valores e fontes de recurso, bem como a vinculação a um grupo de análise orçamentária.

1.3.6 Permitir a fixação do cronograma mensal de desembolso por fonte de recurso e grupo da despesa.

1.3.7 Emitir listagem para impressão ou visualização, bem como tela de consulta de todos os itens cadastrais que fazerem parte das 03 (três) peças de planejamento.

1.3.8 Emitir os seguintes relatórios:

1.3.8.1 Relatório de análise da previsão da receita orçamentária;

1.3.8.2 Relatório de análise da fixação da despesa;

1.3.8.3 Relatório de análise da receita e despesa por grupo;

1.3.8.4 Demonstrativo da receita e despesa, analítico e sintético, por fonte de recurso e código de aplicação;

1.3.8.5 Demonstrativo da despesa por fonte de recurso e categoria de despesa;

1.3.8.6 Demonstrativo sumário geral da receita por grupo e despesa por função de governo;

1.3.8.7 Relatório da Consolidação geral por natureza da despesa e segundo as categorias econômicas;

1.3.8.8 Resumo da despesa fiscal, seguridade social e investimento por categoria econômica;

1.3.8.9 Resumo da despesa corrente e de capital (destacados), por função, sub-função e programa;

1.3.8.10 Consolidação geral da Despesa por natureza da despesa segundo as categorias econômicas;

1.3.8.11 Demonstrativo da despesa por unidade e função de governo;

1.3.8.12 Demonstrativo da receita e despesa segundo as categorias econômicas;

1.3.8.13 Demonstrativo da despesa segundo as categorias econômicas, por unidade;

1.3.8.14 Demonstrativo da despesa segundo as categorias econômicas, por unidade e unidade executora;

1.3.8.15 Demonstrativo da despesa por funções, sub-funções e programas, destacando o valor total por tipo de ação (atividade e projeto).

1.3.8.16 Demonstrativo da despesa por funções, sub-funções e programas, destacando o valor conforme vínculo (ordinário ou vinculado);

1.3.8.17 Demonstrativo da despesa dos programas de governo por unidade/unidade executora;

1.3.8.18 Demonstrativo do quadro de evolução da despesa destacando o valor por categoria e grupo da despesa;

1.3.8.19 Demonstrativo do quadro de evolução da receita;

1.3.8.20 Cronograma da previsão da arrecadação receita;

1.3.8.21 Cronograma Mensal de desembolso;

1.3.5.22 Cronograma das transferências financeiras;

1.3.8.23 Cronograma das transferências previdenciárias.

# **2 EXECUÇÃO ORÇAMENTÁRIA**

# **2.1 Execução da Despesa**

2.1.1 Neste Módulo o sistema deverá possibilitar o lançamento dos seguintes itens:

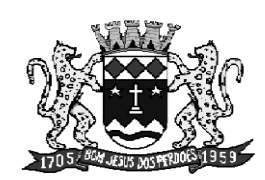

Rua N. Sra. Consolação, 295 - Centro - CEP 12955-000 - Fone: (11) 4012-7535 - Bom Jesus dos Perdões - SP

2.1.1.1 Cadastro de Contratos Administrativos (e seus respectivos termos aditivos) e Convênios;

2.1.1.2 Lançamento de Empenhos Orçamentário, Global, Estimativo, Ordem de Pagamento, e Notas de despesas Extra Orçamentárias. Oferecer a possibilidade de impressão da nota de empenho logo após a confirmação do mesmo.

2.1.1.2.1 Permitir a consulta das dotações orçamentárias na mesma tela de lançamento do empenho;

2.1.1.2.2 Permitir a escolha do tipo da licitação a que se refere o empenho, ou a indicação que a mesma é dispensada (com ou sem contrato);

2.1.1.2.3 Permitir informar se o empenho é ou não adiantamento, e em caso de positivos informar a data de vencimento do adiantamento e o agente responsável;

2.1.1.2.4 Permitir nesta mesma tela do lançamento do empenho a consulta e seleção dos credores, bem o cadastramento caso não seja encontrado o credor desejado;

2.1.1.2.5 Possibilitar vincular o empenho ao contrato cadastrado para o credor escolhido;

2.1.1.2.6 Mostrar somente os sub-elementos vinculados ao elemento da despesa escolhido;

2.1.1.2.7 Permitir o lançamento de apenas um item para cada empenho, com quantidade, unidade de medida, valor unitário, valor total e descrição do empenho;

2.1.1.2.8 Permitir o lançamento do cronograma de desembolso do empenho;

2.1.1.2.9 Não permitir que sejam emitidos empenhos que superem o valor total disponível para cada dotação.

2.1.2 Permitir o lançamento de suplementações e/ou redução das dotações orçamentárias.

2.1.3 Possuir tela específica para lançamento de liquidação de empenho e estorno da mesma.

2.1.4 Possuir tela específica para pagamento de empenho e estorno do mesmo.

2.1.4.1 No lançamento do pagamento permitir a vinculação de cheques e receitas, e no momento da confirmação de pagamento, realizar a entrada na receita e a retirada bancaria.

- 2.1.5 O sistema deverá emitir os seguintes relatórios referentes à despesa:
	- 2.1.5.1 Saldo das dotações;
	- 2.1.5.2 Suplementações e reduções orçamentárias;
	- 2.1.5.3 Analíticos da despesa:
		- 2.1.5.3.1 Analítico geral;
		- 2.1.5.3.2 Por pagamento;
		- 2.1.5.3.3 Por Liquidação;
		- 2.1.5.3.4 A Pagar;
		- 2.1.5.3.5 Da despesa Extra;
		- 2.1.5.3.6 Da despesa Extra por pagamento;
		- 2.1.5.3.7 Sintético por credor.

2.1.5.4 Analíticos de Empenhos:

2.1.5.4.1 Global ou Estimativo (individual ou geral e período);

2.1.5.4.2 Emitidos (por período, somente orçamentários, somente extra, ou somente anulações);

2.1.5.4.3 Por Categoria Econômica (geral ou individual, por período e totalizado por credor);

2.1.5.4.4 Emitidos e Liquidados (por período);

2.1.5.4.5 De adiantamentos (por período);

2.1.5.4.6 Por contrato (geral ou individual, por período);

2.1.5.5 Analíticos de Credores:

2.1.5.5.1 Individual ou Geral (por período);

2.1.5.5.2 Por pagamento – empenhado, pago, a pagar (geral ou individual, por período);

2.1.5.5.3 Sintético geral- total por credor (por período, empenhado ou pago);

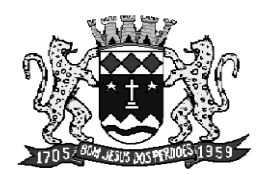

Rua N. Sra. Consolação, 295 - Centro - CEP 12955-000 - Fone: (11) 4012-7535 - Bom Jesus dos Perdões - SP

2.1.5.6 Balancetes da despesa:

2.1.5.6.1 Por unidade e período (orçado, alterações, empenhado, liquidado, pago, a pagar, saldo da dotação);

2.1.5.6.2 Movimento extra-orçamentário (por período – saldo anterior, arrecadado no período, pago no período, diferença);

2.1.5.6.3 Financeiro da Despesa (por período);

2.1.5.6.4 Por sub-elemento (Por unidade e período – orçado, alterações, empenhado, liquidado, pago, a pagar, saldo da dotação); 2.1.5.6.5 Total geral por elemento e sub-elemento;

2.1.5.7 Cronograma mensal de desembolso, Inicial e saldo disponível (por período, e grupo da despesa);

2.1.5.8 Cronograma mensal de desembolso do empenho, inicial e saldo disponível.

# **2.2 Execução da Receita**

2.2.1 Neste módulo o sistema deverá apresentar no mínimo a seguinte opção de lançamento:

2.2.1.1 Cadastramento de receitas orçamentária e extra orçamentária;

2.2.1.2 Movimento das receitas orçamentárias ou extra orçamentárias, permitindo os movimentos de arrecadação, estorno ou cancelamento, a escolha do credor e a vinculação ao banco em que foi recebida, realizando além do lançamento da receita o depósito ou retirada (conforme o caso) bancária simultaneamente.

2.2.2 Apresentar a listagem do cadastro das receitas orçamentárias e extra orçamentárias.

2.2.3 Lançamento de alterações no orçamento da Receita orçamentária, sendo do tipo redução ou adição, visando atualizar o controla da previsão da arrecadação.

2.2.3 Apresentar os seguintes relatórios:

2.2.3.1 Diário de arrecadação, analítico ou sintético (por período);

2.2.3.2 Analítico da receita (individual ou geral, por período e por credor);

2.2.3.3 Resumo sintético por período, demonstrando o valor previsto, o arrecadado e a diferença a arrecadar, de cada conta da receita;

2.2.3.4 Balancete da receita por período (arrecadado no período e no exercício);

2.2.3.5 Cronograma mensal da previsão da arrecadação da receita orçamentária, conforme estabelecido no cronograma.

# **2.3 Execução Financeira**

2.3.1 Permitir o cadastramento de contas bancárias.

2.3.2 Permitir o lançamento do movimento de depósitos, estorno de depósitos, retiradas e estorno de retiradas, com o opcional de vinculação ao credor.

2.3.3 Permitir a listagem do cadastro das contas bancárias.

2.3.4 Apresentar no mínimo os seguintes relatórios:

2.3.4.1 Relatório do movimento bancário analítico (geral e por período);

2.3.4.2 Relatório do movimento financeiro bancário analítico por período;

2.3.4.3 Boletim de Caixa diário e acumulado, com a listagem de pagamentos, recebimentos, receitas, despesas e cabeçalho.

# **2.4 Contabilidade**

2.4.1 Neste módulo o sistema deverá possuir opção para cadastro de plano de contas e histórico padrão dos lançamentos contábeis;

2.4.2 Lançamento de contábeis, com indicação da conta débito/crédito, histórico, data e valor.

2.4.3 Lançamento do saldo anterior, inscrição e baixas no exercício, da dívida flutuante.

2.4.4 Lançamento dos saldos de balanço.

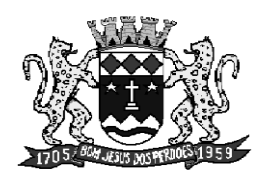

Rua N. Sra. Consolação, 295 - Centro - CEP 12955-000 - Fone: (11) 4012-7535 - Bom Jesus dos Perdões - SP

- 2.4.5 Importação automática das entradas e saídas do sistema de almoxarifado.
- 2.4.6 Geração do razão das contas contábeis, por período (geral ou individual).
- 2.4.7 Geração do diário geral.
- 2.4.8 Geração do Balancete Contábil mensal.
- 2.4.9 Razão das Contas Correntes.

2.4.10 Geração o Anexo II – Consolidação Geral por natureza da Despesa segundo as categorias econômicas

- 2.4.11 Anexo 11 Comparativo da Despesa Autorizada com a Realizada.
- 2.4.12 Anexo 12 Balanço Orçamentário.
- 2.4.13 Anexo 13 Balanço Financeiro.
- 2.4.14 Anexo 14 Balanço Patrimonial.
- 2.4.15 Anexo 15 Balanço Econômico.
- 2.4.16 Anexo 17 Demonstrativo da dívida flutuante.

2.4.17 Geração dos arquivos XML's de acordo com as diretrizes já estabelecidas, e a serem estabelecidas pelo Tribunal de Contas do Estado de São Paulo:

- 2.4.17.1 Cadastros Contábeis;
- 2.4.17.2 Balancete isolada das contas correntes;
- 2.4.17.3 Balancete Contábil mensal;
- 2.4.17.4 Dados dos Balanços.

2.6 Este sistema deverá possuir a funcionalidade de se cadastrar mais de uma entidade, bem como a efetivação de lançamentos, cadastros, relatórios e listagens, para quaisquer que sejam, sem a necessidade de sair da tela, somente com a mudança na caixa de seleção.

2.7 Todos os relatórios e listagens deste sistema deverão apresentar a possibilidade de visualização prévia, antes da impressão, bem como a possibilidade de exportação para arquivos do tipo PDF, DOC (Word) e XLS (Excel).

# **ITEM 02 – SISTEMA DE PATRIMÔNIO**

Este sistema objetiva o controlar o cadastro dos bens do Instituto, adquiridos, incorporados, doados, consignados, até sua efetiva baixa, bem como suas movimentações, localização, depreciação, agrupamento em razão da natureza, mantendo desta forma o histórico e controle sobre o patrimônio da entidade.

### **1 Cadastros**

1.1 Cadastro de itens patrimoniais, compreendendo no mínimo os seguintes itens: código, descrição, grupo, natureza, localização, tipo de aquisição, data de aquisição, documento fiscal de aquisição, empenho de aquisição, estado de conservação, valor (em R\$), fornecedor, observações ou comentários gerais e foto.

1.1.1 Em se tratando de bens imóveis, além dos itens citados no subitem anterior, o sistema deverá possibilitar o cadastramento do endereço, área do terreno e área construída.

1.1.2 Permitir a alteração de dados cadastrais, exceto localização e valor.

1.2 Cadastro de acessórios de itens patrimoniais, contendo o código o item patrimonial ao qual está vinculado, descrição, tipo de aquisição, data de aquisição, documento fiscal de aquisição, empenho de aquisição, estado de conservação, valor (em R\$), fornecedor.

1.3 Natureza de itens patrimoniais, grupo de itens patrimoniais (vinculados aos grupos), taxa e tempo de depreciação por grupo.

1.4 Cadastro de locais.

1.5 Cadastro de fornecedores.

# **2 Lançamentos**

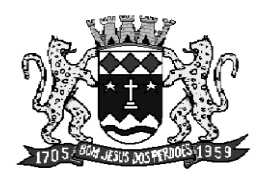

Rua N. Sra. Consolação, 295 - Centro - CEP 12955-000 - Fone: (11) 4012-7535 - Bom Jesus dos Perdões - SP

2.1 Possuir tela para lançamento das movimentações dos itens patrimoniais, bem como exclusão por erro de cadastro, desta forma liberando o código para recadastramento e arquivando o registro desta exclusão.

2.2 Possuir tela para movimentação dos acessórios dos itens patrimoniais.

2.3 Possuir tela para lançamento de reativação de item patrimonial ou acessório de item patrimonial, em caso de baixa errônea.

### **3 Relatórios e consultas**

3.1 Possuir consulta e listagens dos itens cadastrais.

3.2 Possuir relatório de aquisições de bens, por período, tipo de aquisição, grupo de itens, natureza de grupo de itens.

3.3 Possuir relatórios das movimentações dos itens patrimoniais e acessórios, por período, por tipo de movimento, e de baixas.

3.4 Emissão de ficha cadastral de item patrimonial e acessórios, e emissão de Livro de itens patrimoniais.

## **ITEM 03 – SISTEMA DE FOLHA DE PAGAMENTO**

Este sistema tem por objetivo apoiar no gerenciamento dos processos de administração de pessoal e processamento da folha de pagamento dos funcionários de ambos os regimes jurídicos existentes na Câmara Municipal, possibilitando a parametrização do sistema, e a execução de rotinas especiais, afim de realização o cálculo e administração de pessoal de acordo com as particularidades da legislação local. Para tanto deverá possuir:

### **1 Cadastros**

1.1 Cadastro Geral da Entidade.

1.2 Cadastro de Funcionários, contendo no mínimo os seguintes itens:

1.2.1 Nome Completo, endereço, lotação funcional, data de admissão, data de nascimento, local de nascimento, nacionalidade, sexo, estado civil, filiação, grau de instrução, tipo de deficiência, regime de trabalho, quantidade de horas mensais, jornada de trabalho, regime jurídico da contratação, remuneração, classe salarial, dados bancários, número e data de emissão CTPS e RG, número CPF, PIS/PASEP, Título Eleitoral, Categoria do Trabalhador junto ao FGTS, Tipo do recolhimento do FGTS, ocorrência no recolhimento, Raça, Tipo de admissão, tipo de vínculo.

1.3 Cadastro de autônomos para processamento das retenções dos impostos retidos na fonte pagadora.

- 1.4 Cadastro de unidades e unidades executoras.
- 1.5 Cadastro de dependentes do funcionário.
- 1.6 Cadastro de cargos e tipos de cargos.
- 1.7 Cadastro de tabela de vencimentos.
- 1.8 Cadastro de tabelas de referência:
	- 1.8.1 Previdência social;
	- 1.8.2 Imposto de renda;
	- 1.8.3 Fator acidentário de prevenção;
	- 1.8.4 Limites salário família.

1.9 Cadastramento de eventos de lançamento na folha de pagamento, bem como a definição de natureza do evento, forma de lançamento, incidências, fórmulas parametrizáveis, incidências e exceções.

1.10 Cadastro de situações de funcionários, (por exemplo: em atividade, em férias, afastamento por doença, afastamento, afastamento licença maternidade, etc), com possibilidade de parametrização dos lançamentos e tributações em razão da particularidade de cada situação.

1.11 Cadastro de regimes de trabalho, com possibilidade de vinculação às tabelas de referência correspondentes.

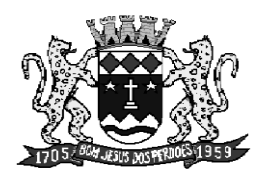

Rua N. Sra. Consolação, 295 - Centro - CEP 12955-000 - Fone: (11) 4012-7535 - Bom Jesus dos Perdões - SP

1.12 Cadastro de Causas de rescisão de contrato de trabalho.

## **2 Lançamentos**

- 2.1 Eventos variáveis mensais por funcionário, através de valor ou base de cálculo.
- 2.2 Eventos fixos mensais por funcionário, através de valor ou base de cálculo.
- 2.3 Eventos fixos gerais por evento, através de valor ou base de cálculo.
- 2.4 Remuneração de Autônomos, com emissão de RPA.
- 2.5 Lançamento e cálculo automático quinquênios.
- 2.6 Lançamento de eventos de férias.
- 2.7 Lançamento de eventos de rescisão.
- 2.8 Lançamento de reajuste de tabela de vencimentos.

## **3 Cálculos**

- 3.1 Cálculo da folha de pagamento.
- 3.2 Cálculo de décimo terceiro.
- 3.3 Cálculo do rescisões de contrato;
- 3.4 Cálculo de férias.

## **4 Consultas**

4.1 Consulta de itens cadastrais como: autônomos, funcionários, unidades, unidades executoras, cargos, tipos de cargos, tabela de vencimentos, eventos de lançamentos, situação do funcionário, regimes de trabalho, causas de rescisão de contrato.

4.2 Consulta cálculos efetuados e itens de cálculo, como: cálculo de folha de pagamento, cálculo de décimo terceiro, cálculo do rescisões de contrato, cálculo de férias, lançamentos de eventos variáveis mensais por funcionário, lançamentos de eventos fixos mensais por funcionário, lançamentos de eventos fixos gerais, lançamentos de autônomos na folha de pagamento, lançamento de movimentos do funcionário.

# **5 Listagens**

5.1 Listagens de itens cadastrais, como: unidades, unidades executoras, cargos, tipos de cargos, tabela de vencimentos, eventos de lançamentos, situação do funcionário, regimes de trabalho, causas de rescisão de contrato.

5.2 Listagens específicas relacionadas ao funcionário como: Dados cadastrais, dependentes, aniversariantes do mês, com férias a vencer, funcionários por situação, funcionários por cargos e salários, funcionários por unidade / unidade executora, funcionários por regime de trabalho, funcionários por data de nascimento.

# **6 Relatórios**

6.1 Relatórios do cálculo da folha de pagamento, férias, rescisões e décimo terceiro:

6.1.1 Analítico dos movimentos gerais do mês, por funcionário ou geral (total ou por unidade/unidade executora), ou ainda por regime de trabalho;

6.1.2 Analítico de eventos (geral ou individual) lançados aos funcionários;

6.1.3 Resumo sintético geral total dos eventos lançados aos funcionários no mês ou no exercício, por regime de trabalho e/ou unidade/unidade executora;

6.1.4 Resumo geral dos valores lançados em cada categoria econômica da despesa (orçamentária e/ou extra orçamentária);

6.2 Emissão de guia de recolhimento de previdenciário, por Regime de Previdência.

6.2.1 Emissão de relatório analítico da guia de recolhimento, apresentando a bases de cálculos e valores de recolhimento funcional, patronal e total, individual por funcionário (e autônomos) e de cada regime de previdência.

6.3 Emissão de analítico de movimentos do funcionário, por período.

6.4 Emissão de informe de rendimentos por exercício, de funcionários e autônomos.

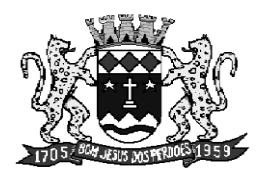

Rua N. Sra. Consolação, 295 - Centro - CEP 12955-000 - Fone: (11) 4012-7535 - Bom Jesus dos Perdões - SP

## **7 Geração de arquivos**

7.1 Gerar arquivo eletrônico conforme *"layout"* do Banco do Brasil, ou outro que venha a substituílo, para crédito em conta corrente bancária, conforme informações cadastrais de cada funcionário. 7.2 Gerar arquivo do tipo *"FPSF900"* de solicitação de crédito do PASEP, conforme *"layout"* padrão do Banco do Brasil.

7.3 Gerar arquivo SEFIP mensal dentro dos padrões de *"layout"* estabelecidos para Caixa Econômica Federal.

7.4 Gerar arquivo C.A.G.E.D., conforme *"layout"* estabelecido pelo Ministério do Trabalho e Emprego.

7.5 Gerar arquivo para a R.A.I.S., conforme *"layout"* estabelecido pelo Ministério do Trabalho e Emprego.

7.6 Gerar arquivo para a D.I.R.F., conforme *"layout"* estabelecido pela Secretária da Receita federal.

7.7 Exportação dos dados da folha de pagamento mensal, conforme *"layout"* estabelecido pela Câmara Municipal de Bom Jesus dos Perdões.

# **ITEM 04 – SISTEMA DE ALMOXARIFADO**

### **Cadastros**

- Materiais
- Grupo de Materiais
- Sub-Grupo de Materiais
- Locais de Almoxarifado
- Centros de Custos Orçamentários
- Fornecedores por Tipo de Atividade

### **Movimentação**

- Lançamento de Saídas de Materiais Individual
- Lançamento de Estorno de Saídas
- Reavaliação do Estoque de Materiais
- Lançamento de Entradas com Baixas Automáticas
- Lançamento de Entradas de Materiais Individual
- Lançamento de Estorno de Entradas
- Lançamentos Contábeis Automáticos

#### **Listagens**

- Cadastro de Fornecedores
- Cadastro de Materiais Resumida
- Cadastro de Sub-Grupos
- Cadastro de Centros Custos
- Cadastro de Materiais
- Cadastro de Grupos
- Materiais por Grupo
- Materiais Resumida por Grupo
- Fornecedores e Tipos de Atividade

#### **Consultas**

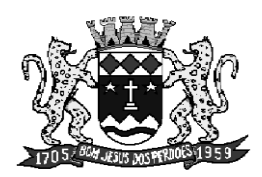

Rua N. Sra. Consolação, 295 - Centro - CEP 12955-000 - Fone: (11) 4012-7535 - Bom Jesus dos Perdões - SP

- Materiais por Centro de Custo
- Movimento Mensal de Materiais
- Movimentos Diários de Materiais
- Consumo Médio Mensal de Materiais
- Movimentos de Materiais por Período
- Compras no Mês por Fornecedor
- Cadastro de Materiais

## **Relatórios**

- Consumo de Materiais por Mês
- Movimentação de Materiais no Período
- Consumo de Materiais por Unidade
- Movimentação de Materiais no Período por Grupo
- Movimentação Diária de Materiais
- Movimentação de Entradas
- Movimentação de Saídas
- Sintético de Entradas e Saídas por Grupo
- Balancete Mensal de Materiais
- Aquisições de Materiais por Período
- Requisição de Materiais
- Materiais em Ponto de Reposição
- Movimentação de Materiais por Fornecedor

Bom Jesus dos Perdões, 02 de dezembro de 2013.

PAULO SEBASTIÃO BUENO PRESIDENTE